## **(RA8013 GDV62**

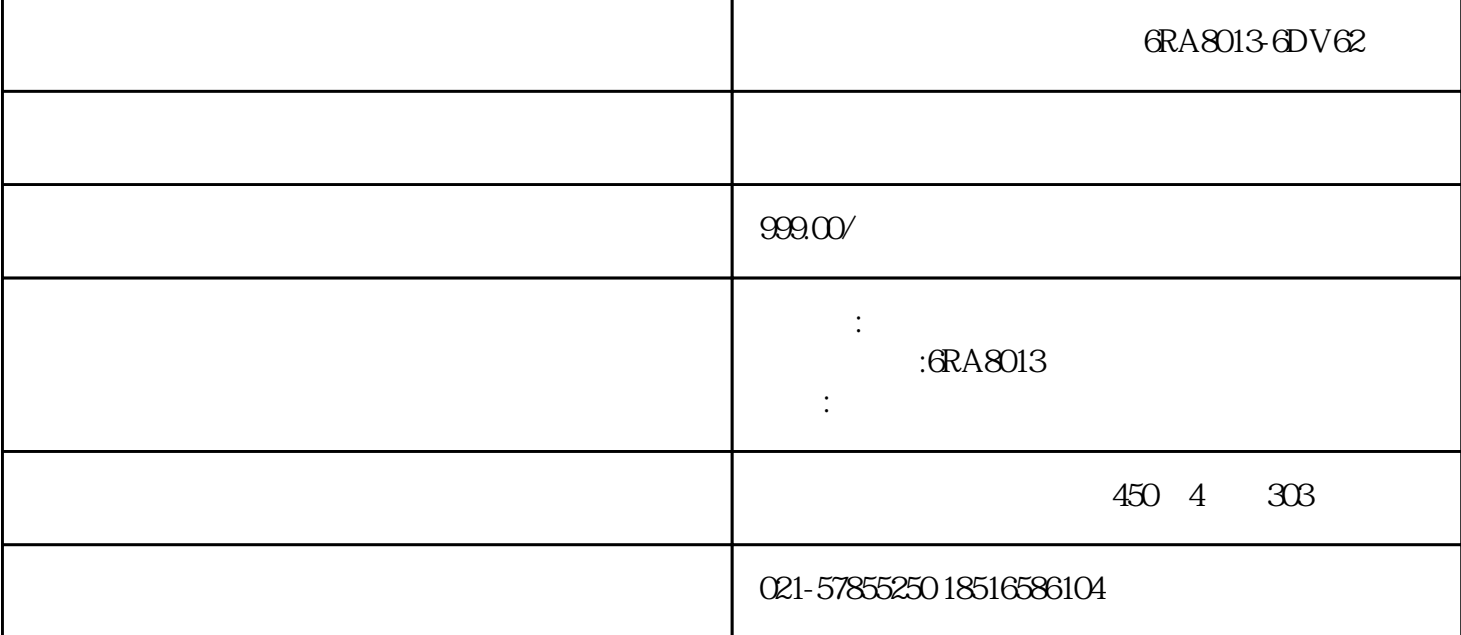

6RA8013-6DV62

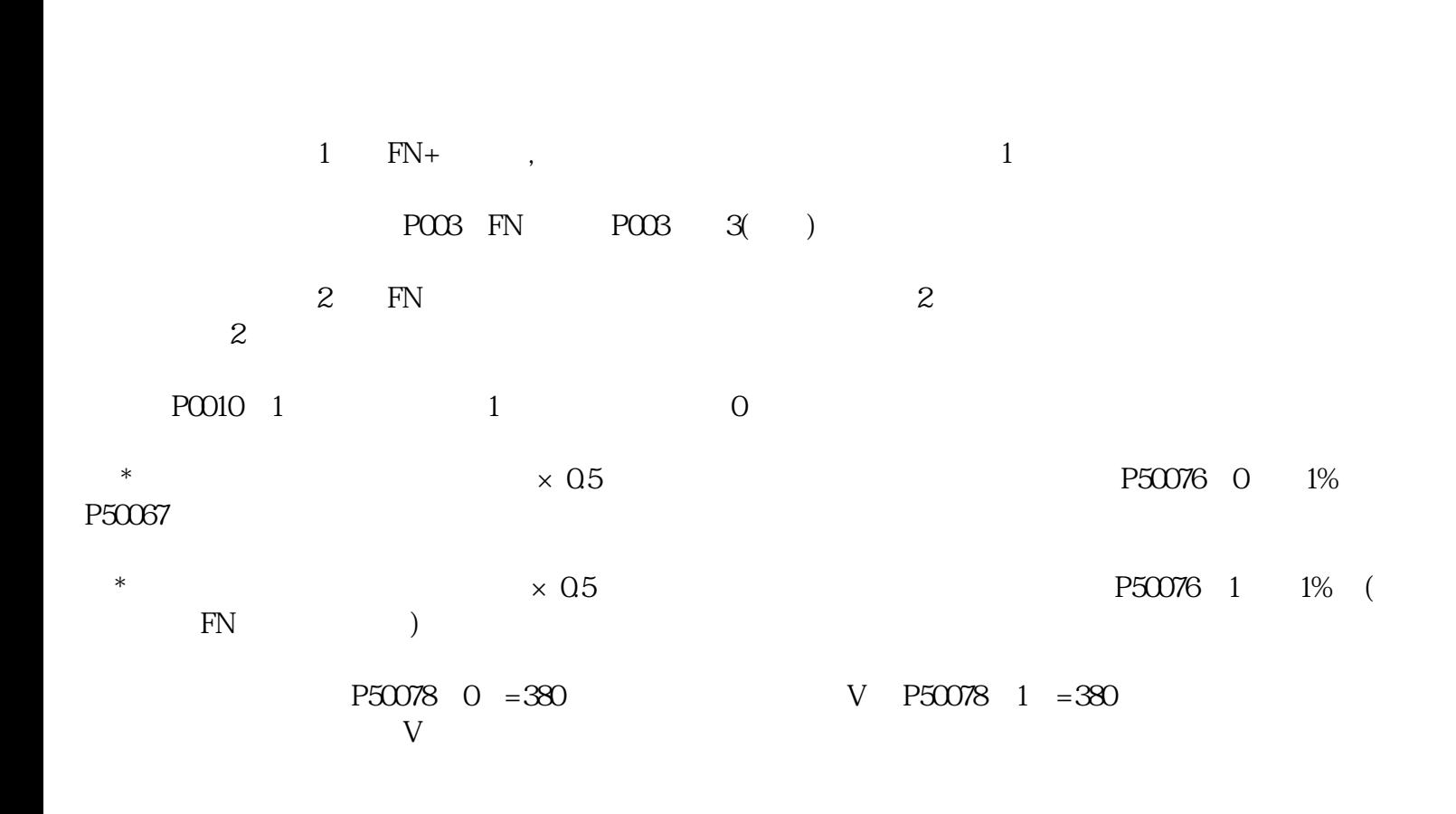

 $P50082$  1(2)

P50083 3( ) P50115=110( 400×110%=440V ) P2000=XXXX

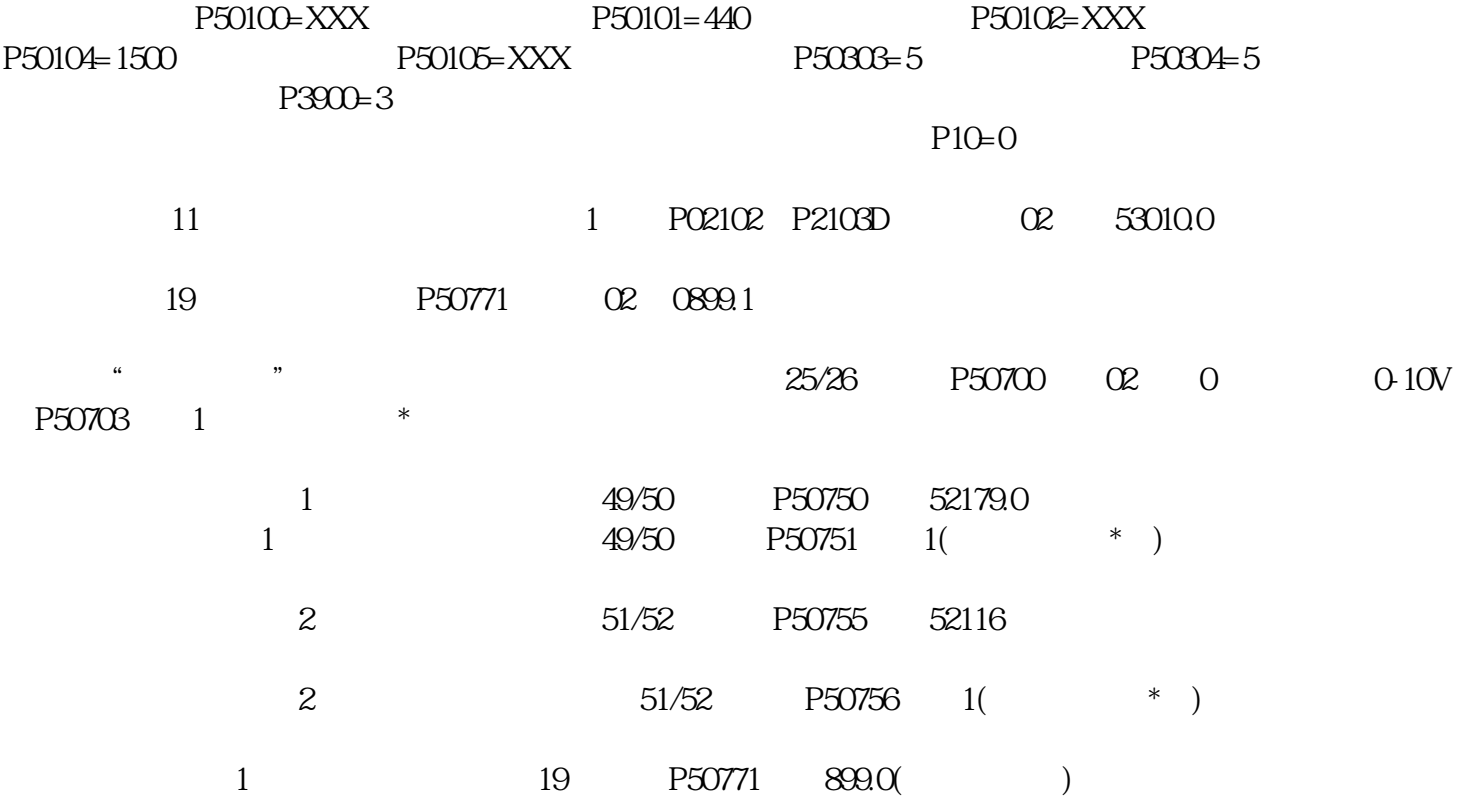

P977 1

 $= 01$ ,  $PQ \ne 30$ ,  $P976 = 1$ ,  $P977$ , 1,